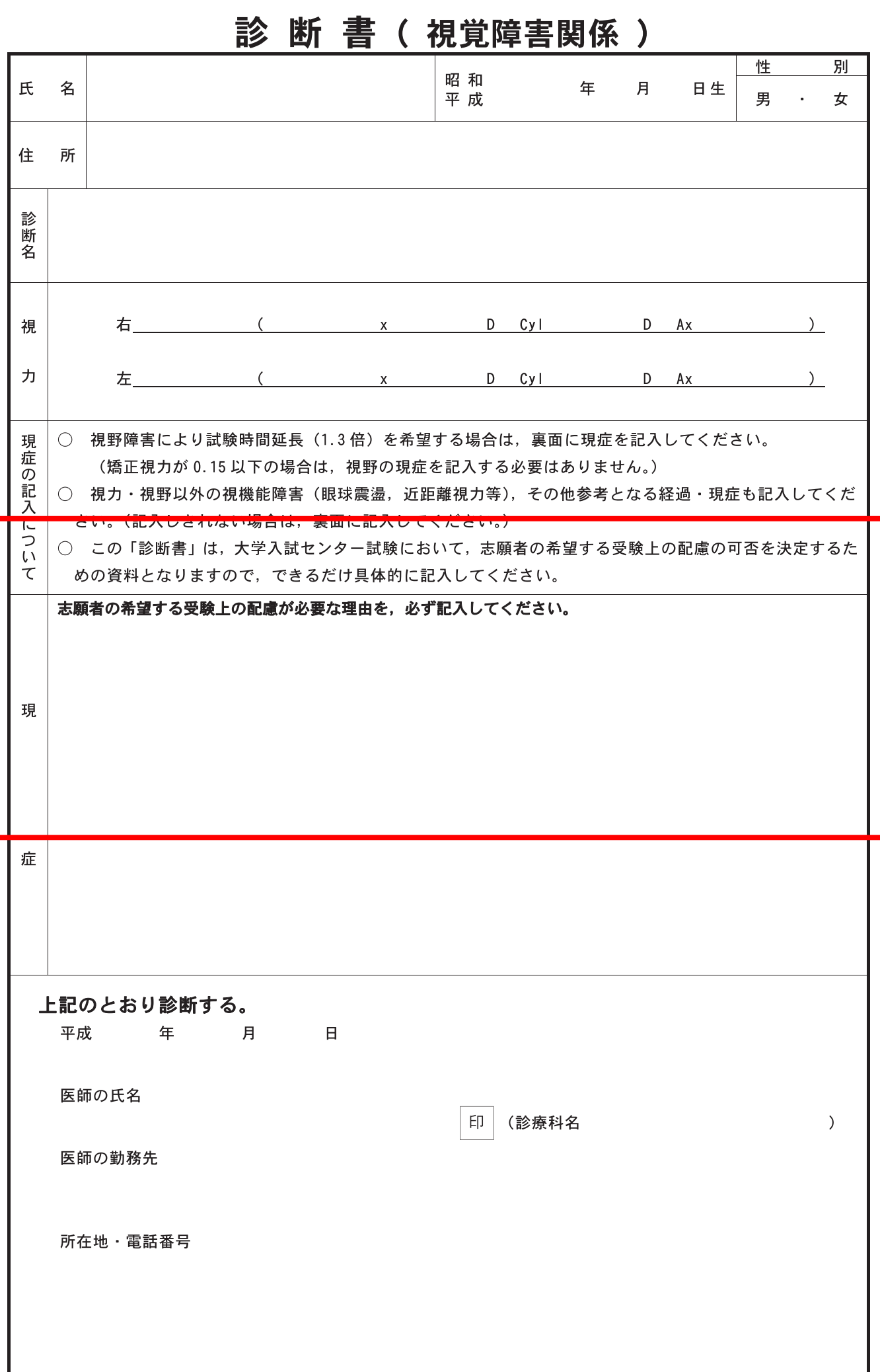

エーエーエーエ(キリトリ線)エーエーエーエー

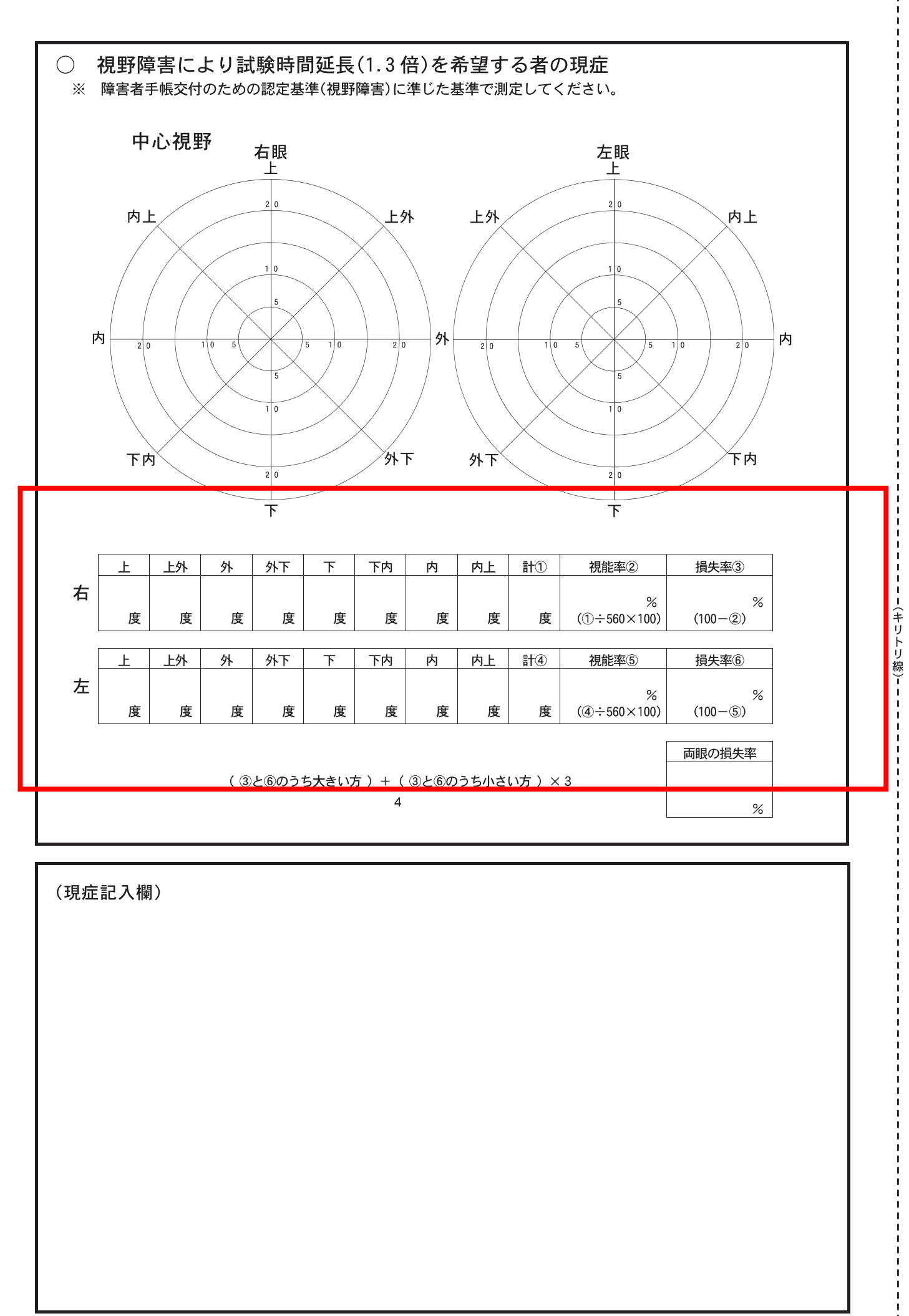